# Table of Contents

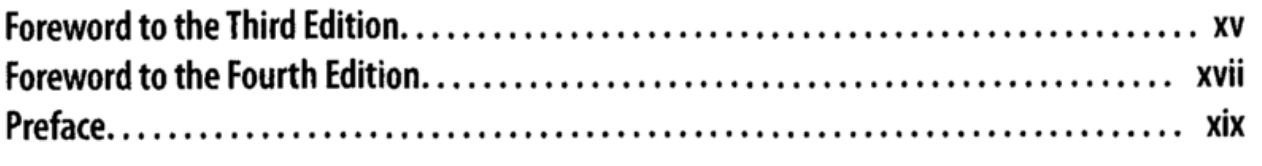

## Part I. The awk Language

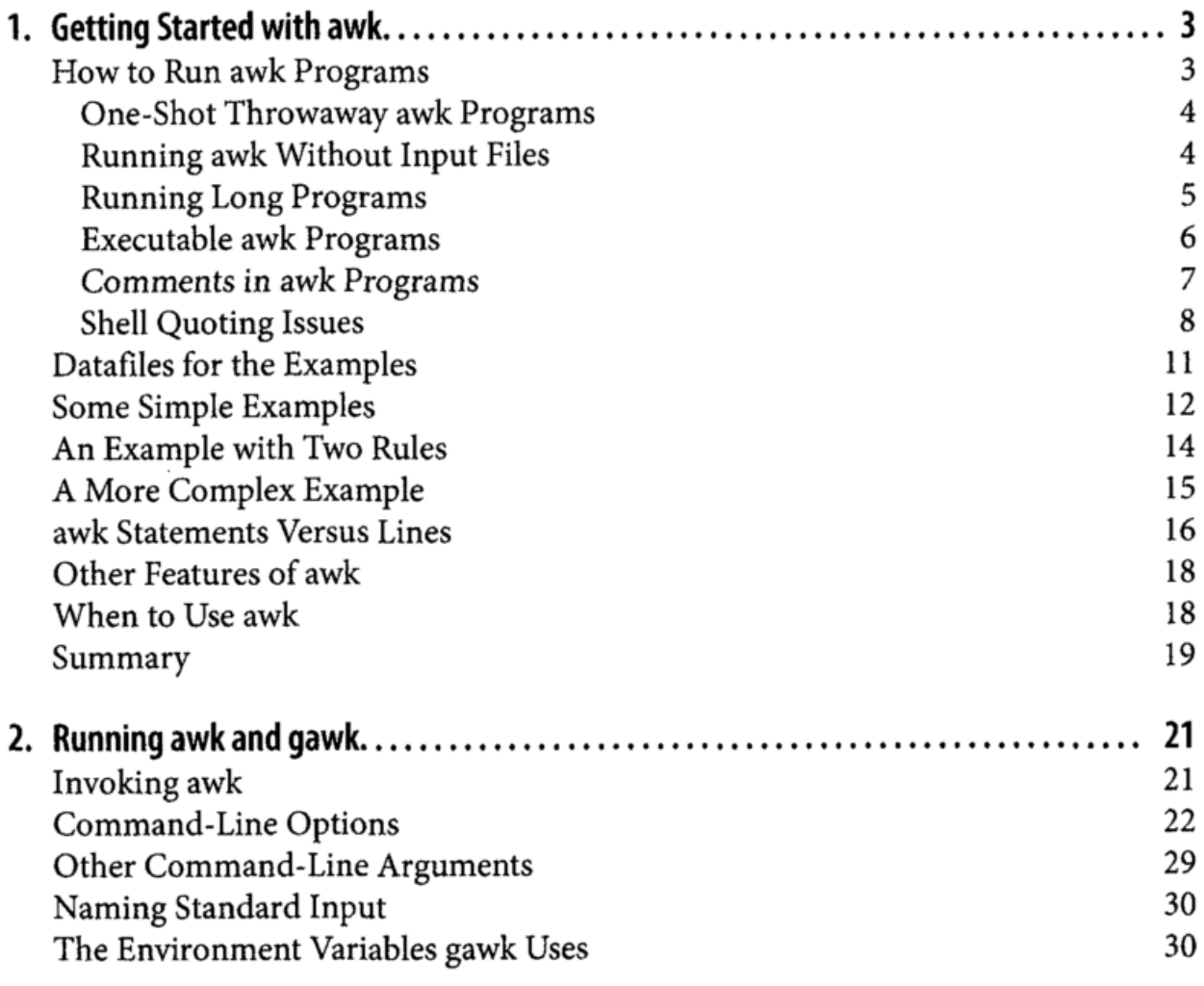

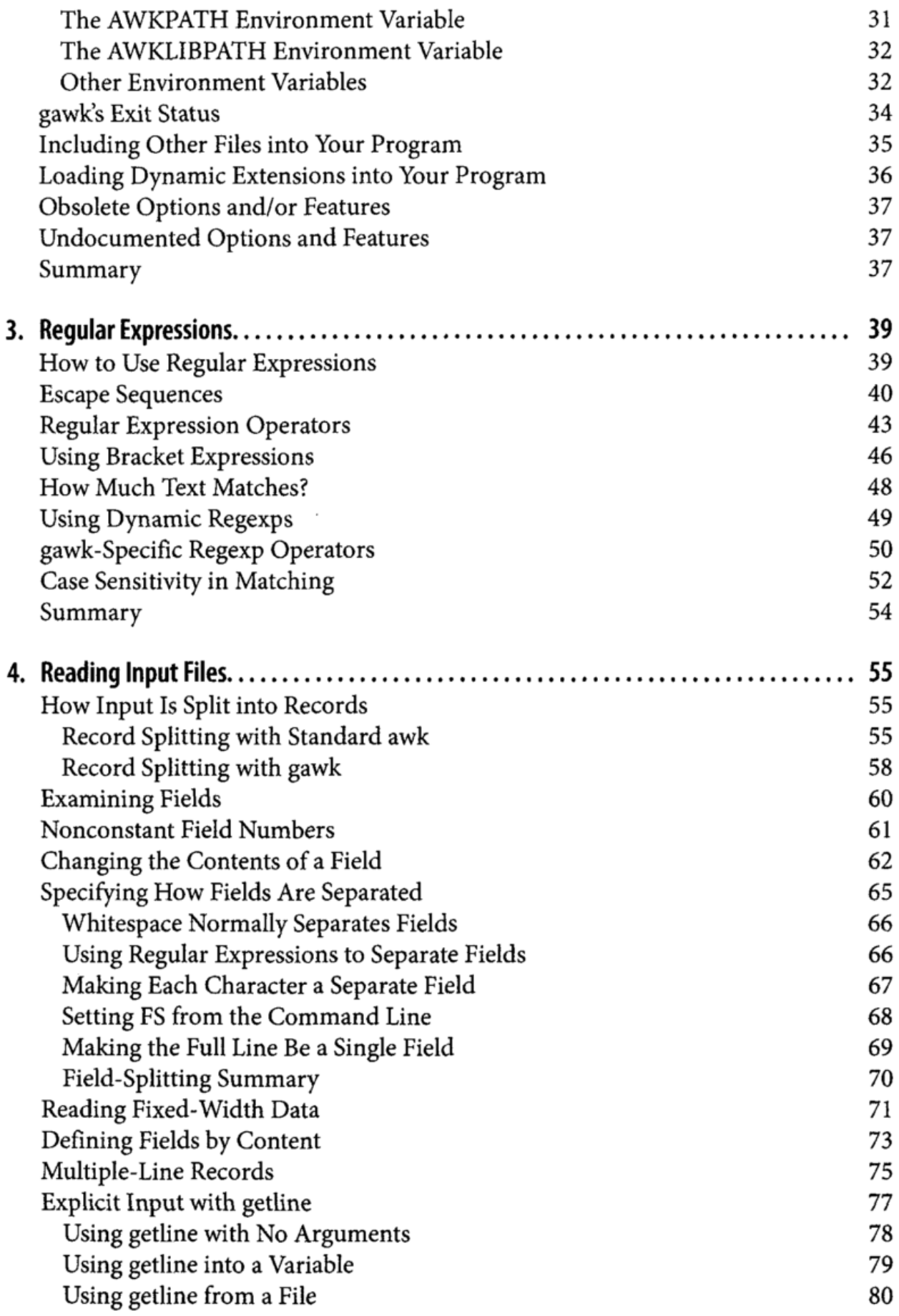

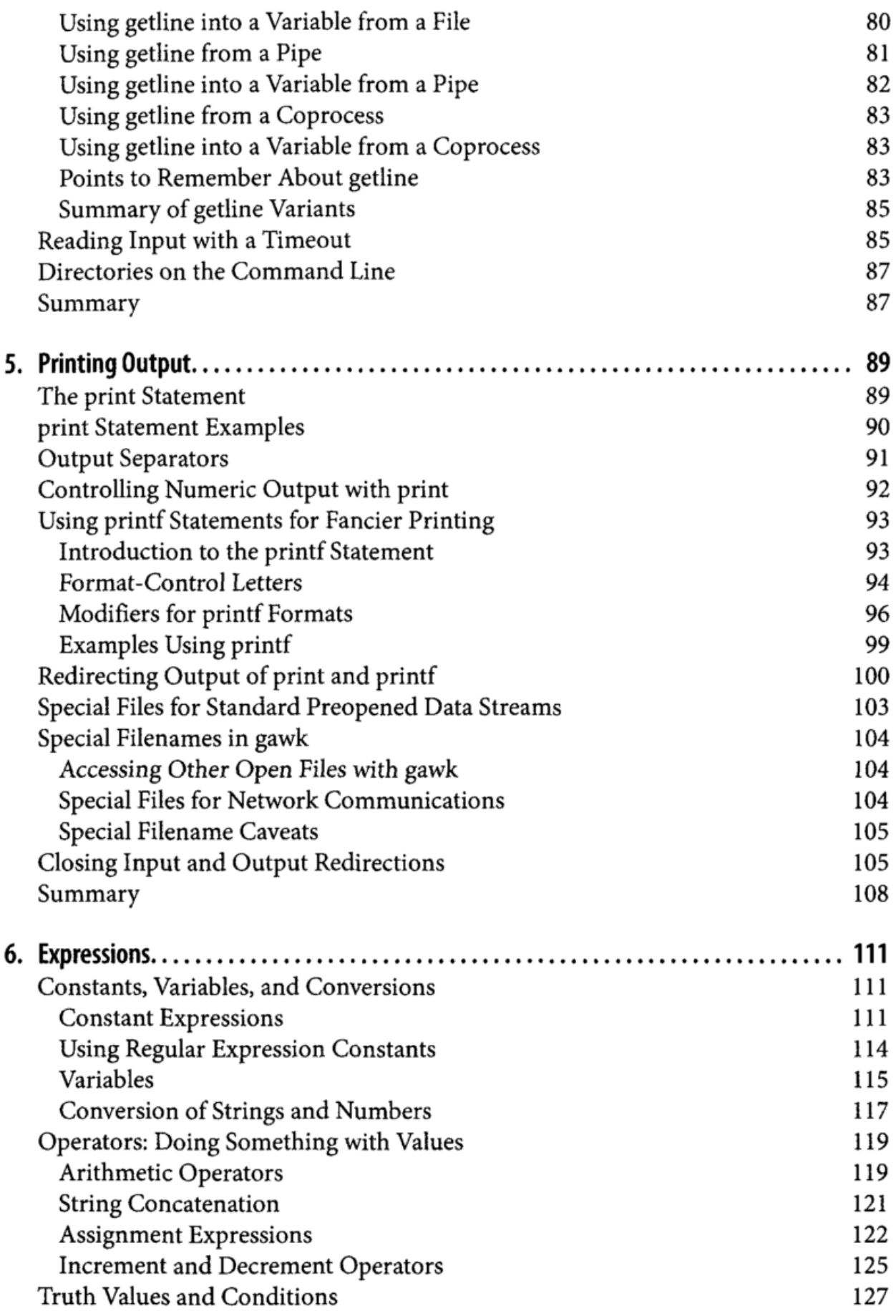

 $\frac{1}{\sqrt{2}}$ 

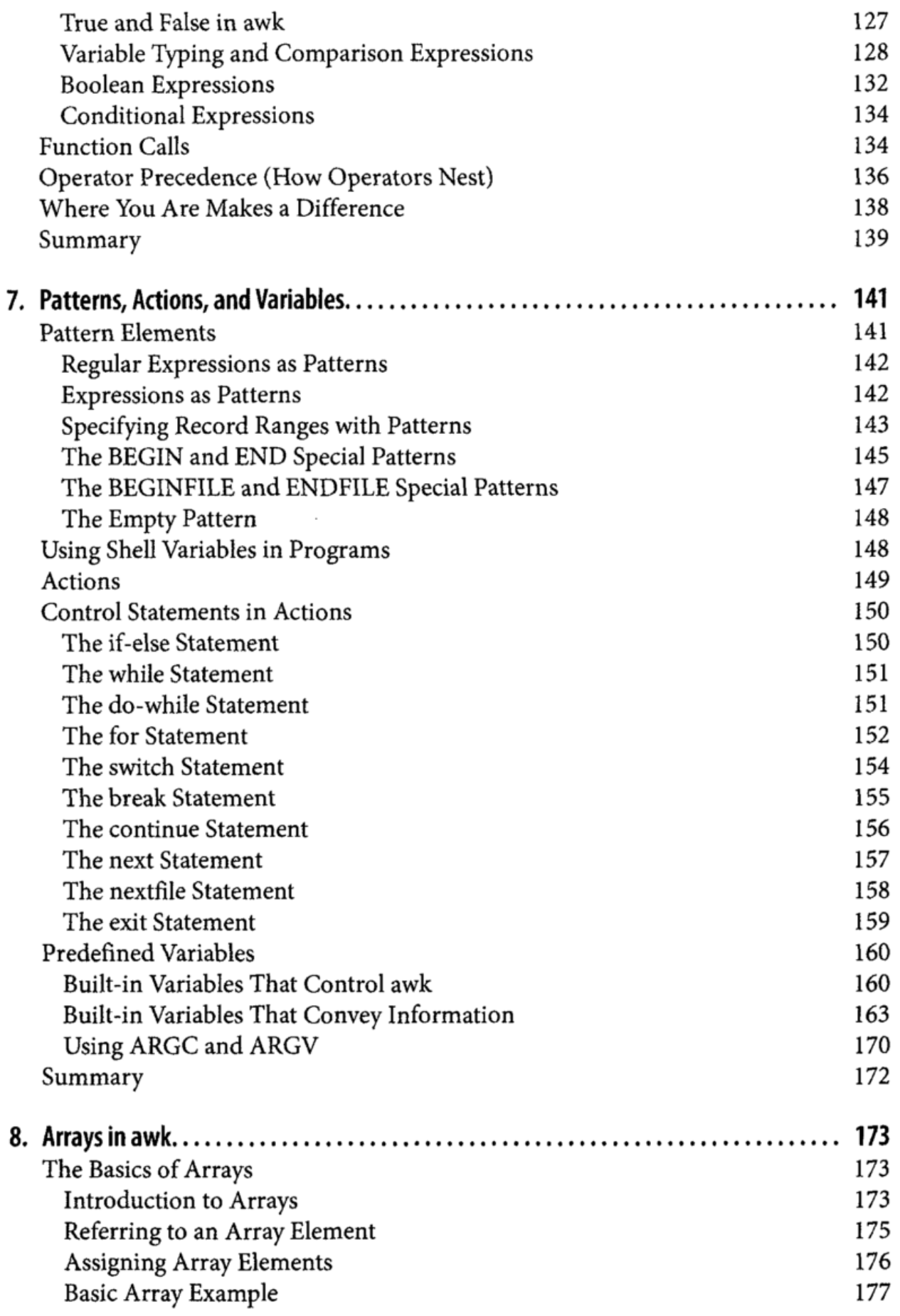

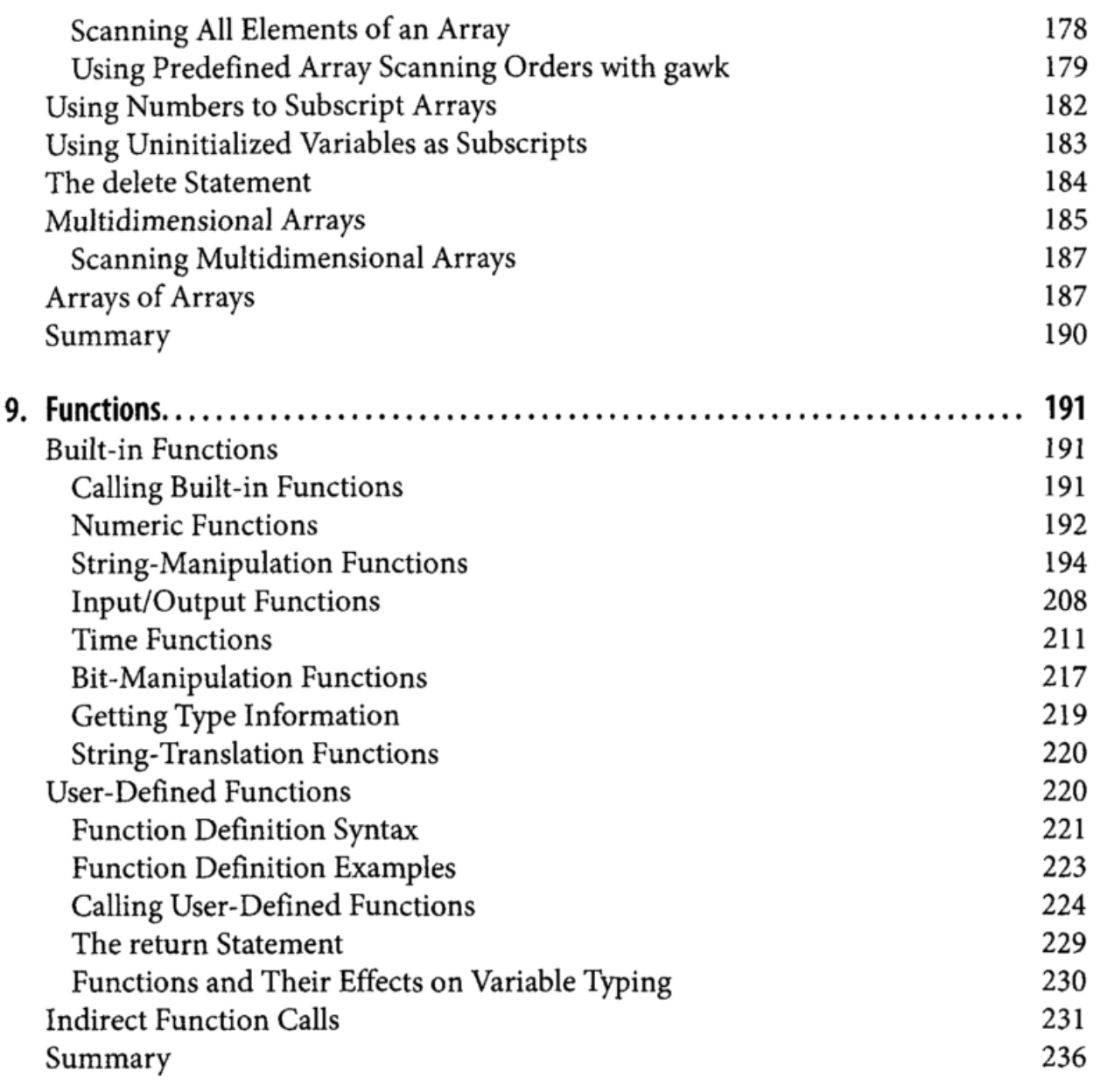

# Part il. Problem Solving with awk

 $\cdot$  $\cdot$ 

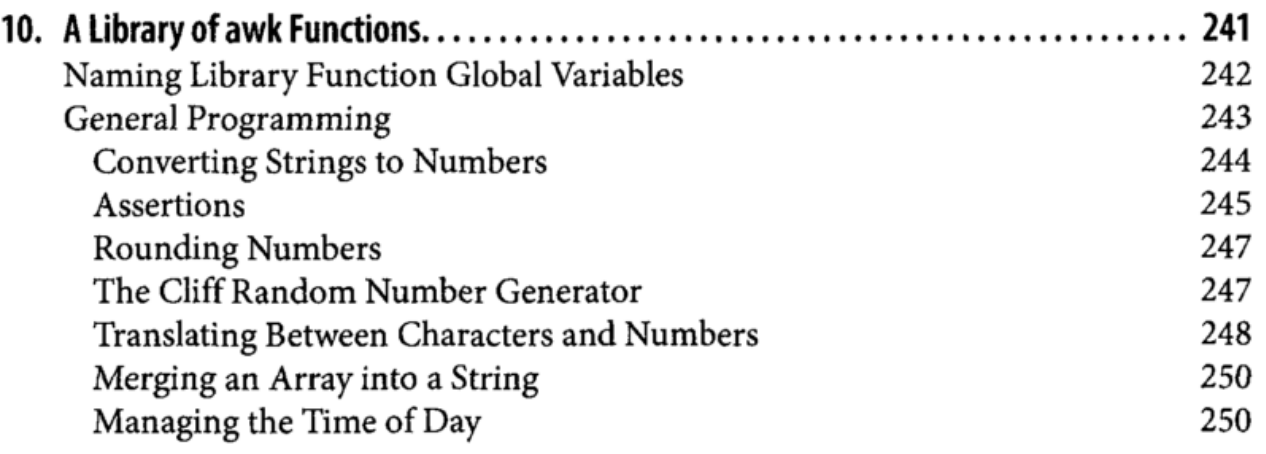

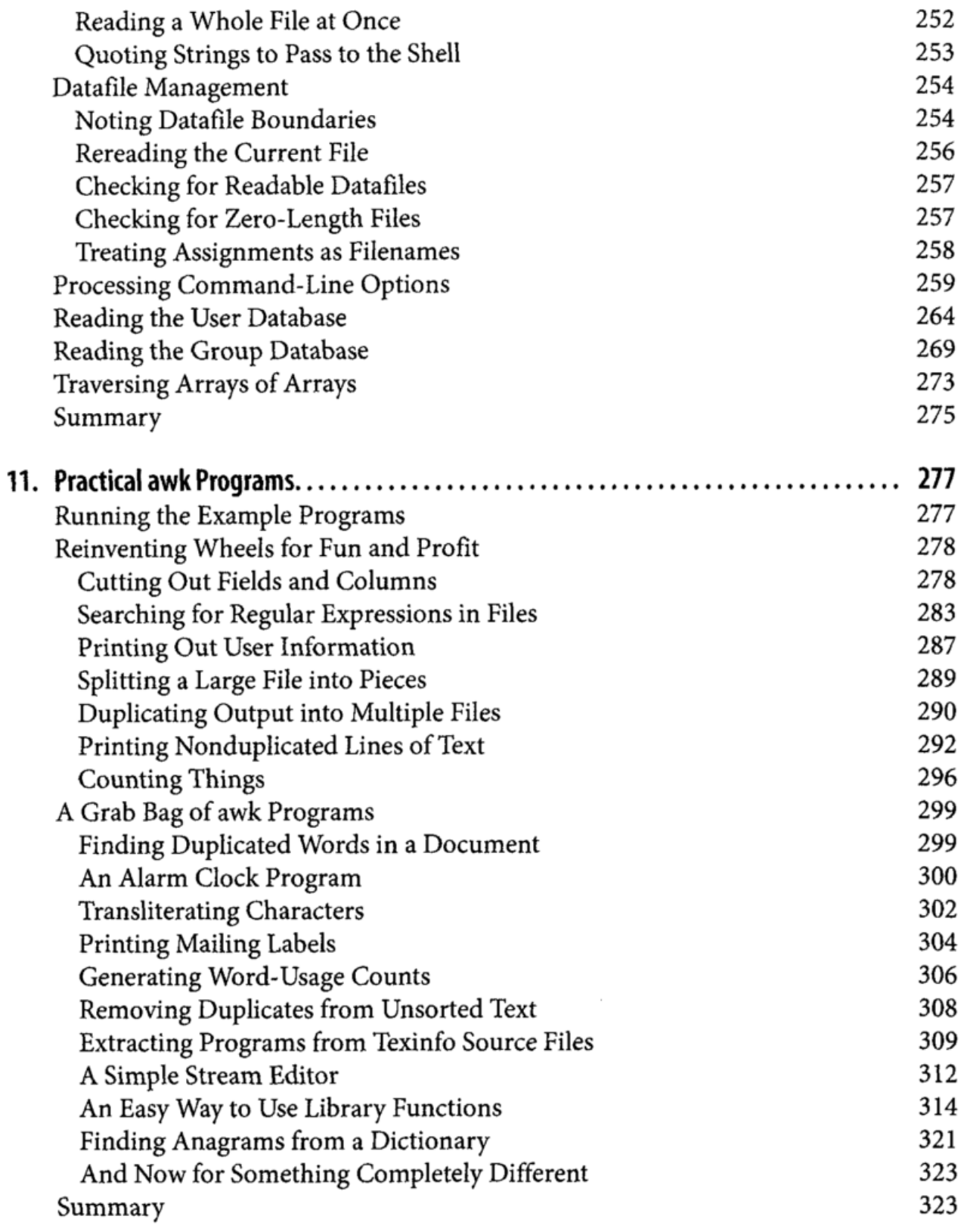

## Part III. Moving Beyond Standard awk with gawk

 $\cdot$ J,

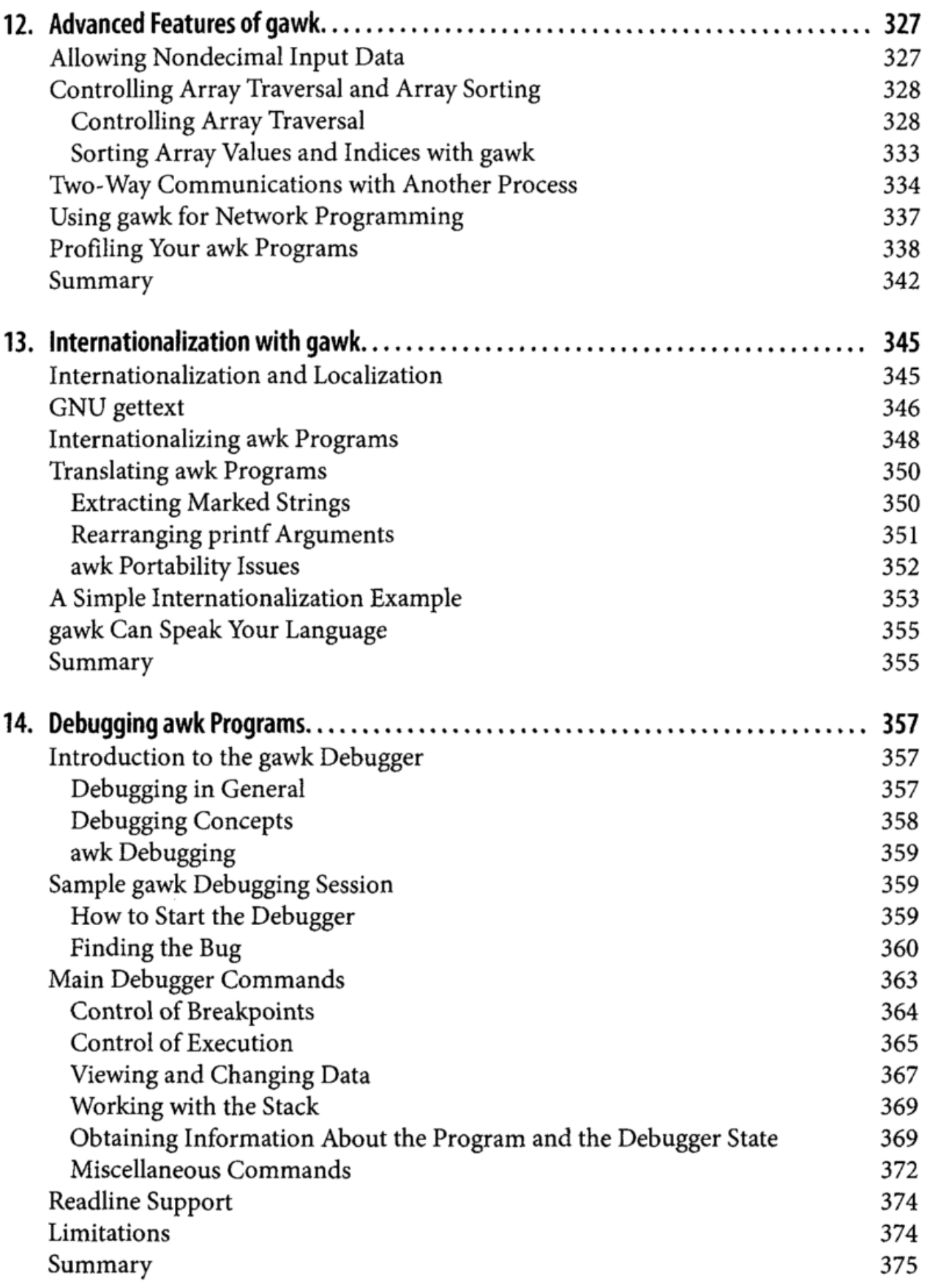

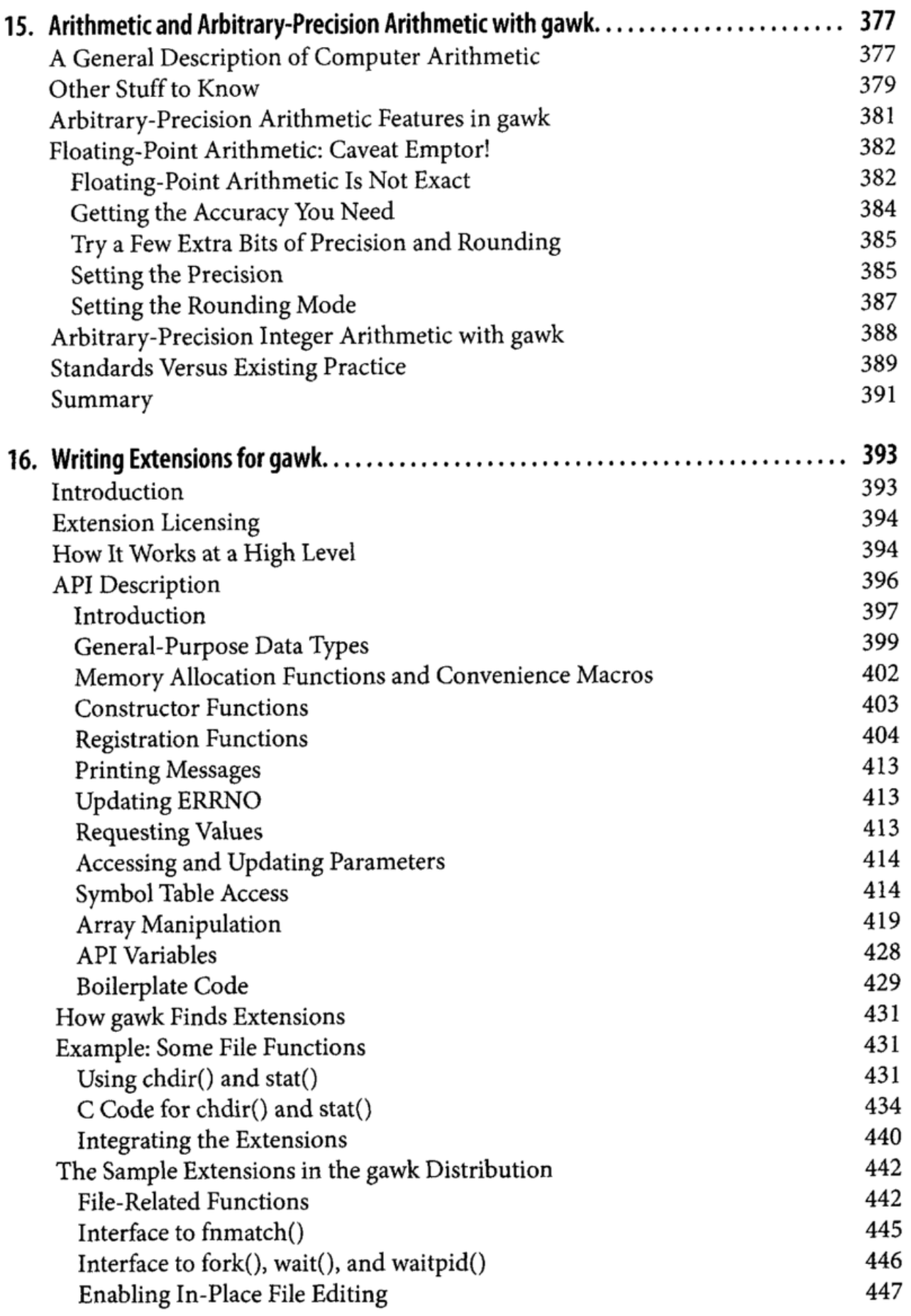

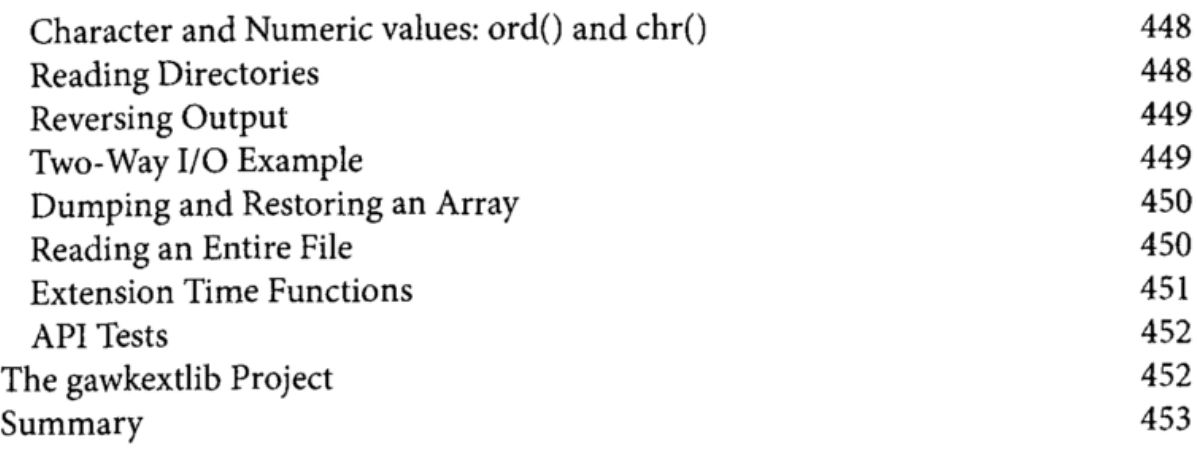

#### Part IV. Appendices

 $\cdot$  $\ddot{\phantom{0}}$ 

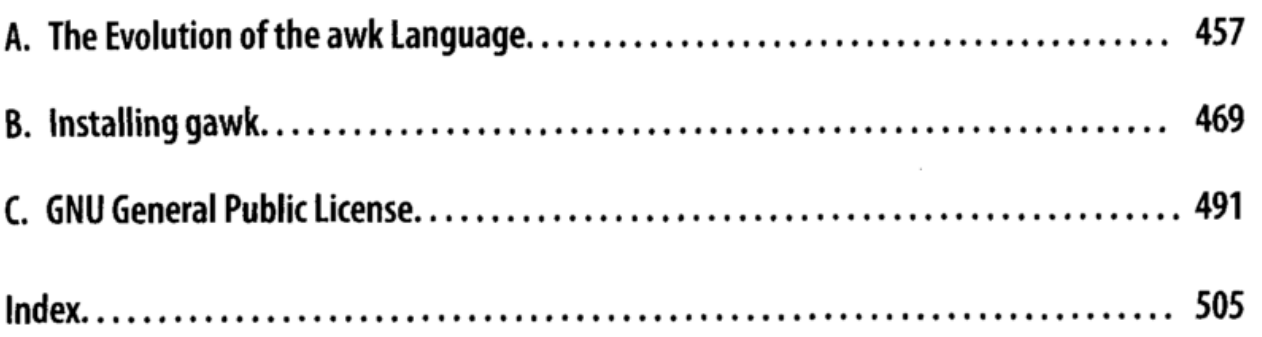